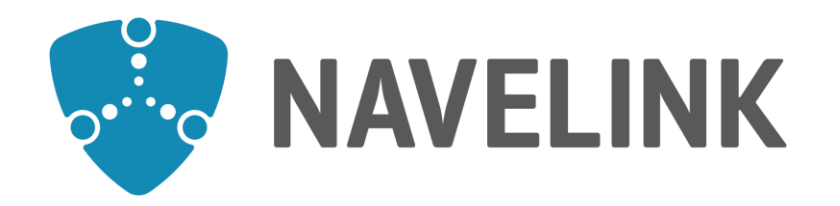

# **Developer forum** 30 -11 -2023

Navelink.org

### **Agenda**

- 1) Navelink Platform status & update
- 

2) Navelink Roadmap (Head of concept Navelink)

- 3) Service development discussions & information
	- a) Forum service developers (Each developer) b) Forum security and interoperability **Each developer**) **(Each developer)** c) Ongoing work within the STM-community (Trello) (Each developer)
- 4) Overview of Navelink usage
- 5) Q&A
	- a) New questions (All)

- 6) Demo How to Implement SECOM Upload interface by Mikael Olofsson (Navelink)
- 7) Discussion: Navelink + REST + MMS + VDES
- 8) Closing remarks

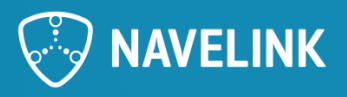

### **1) NavelinkPlatform status & update**

- Since the last meeting:
	- Work in progress with creation of SECOM Hotel
- Future
	- Continued work with the creation of SECOM Hotel
		- Preliminary Q1

### **Received questions**

•

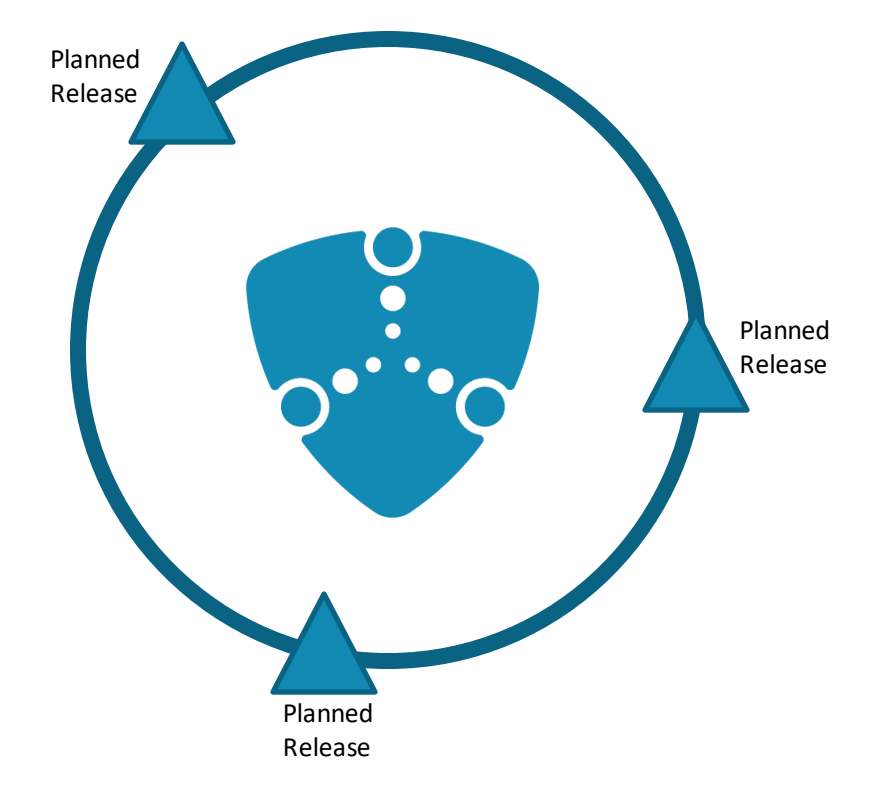

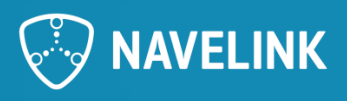

### **2) Navelink Roadmap**

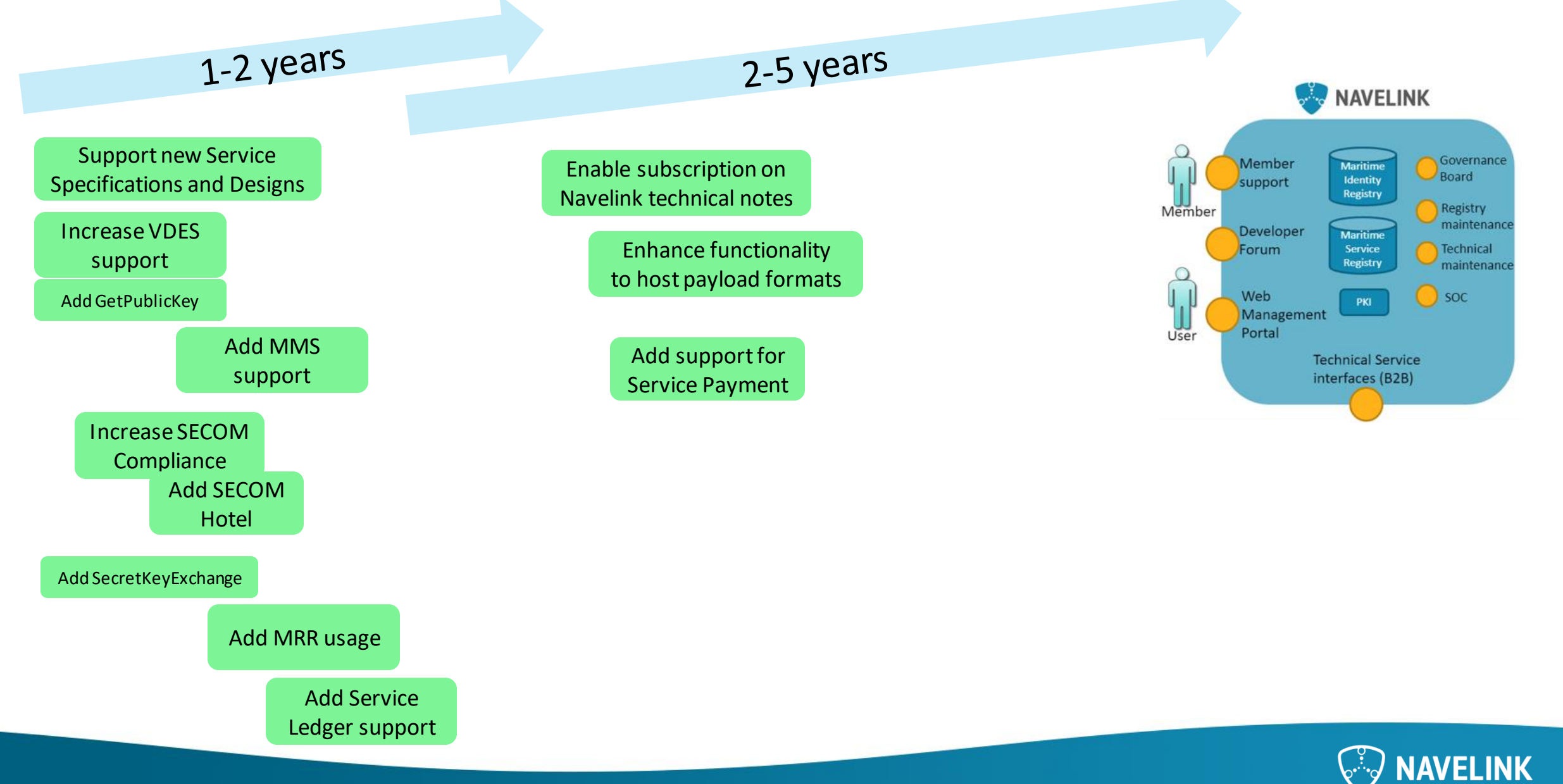

### **3) Servicedevelopment discussions & information**

- Forum service developers
	- Common discussions
- Forum Security and interoperability
	- Common discussions
- Ongoing work within the STM-community
	- Common standardization work: S-124, S-421, SECOM, General STM news

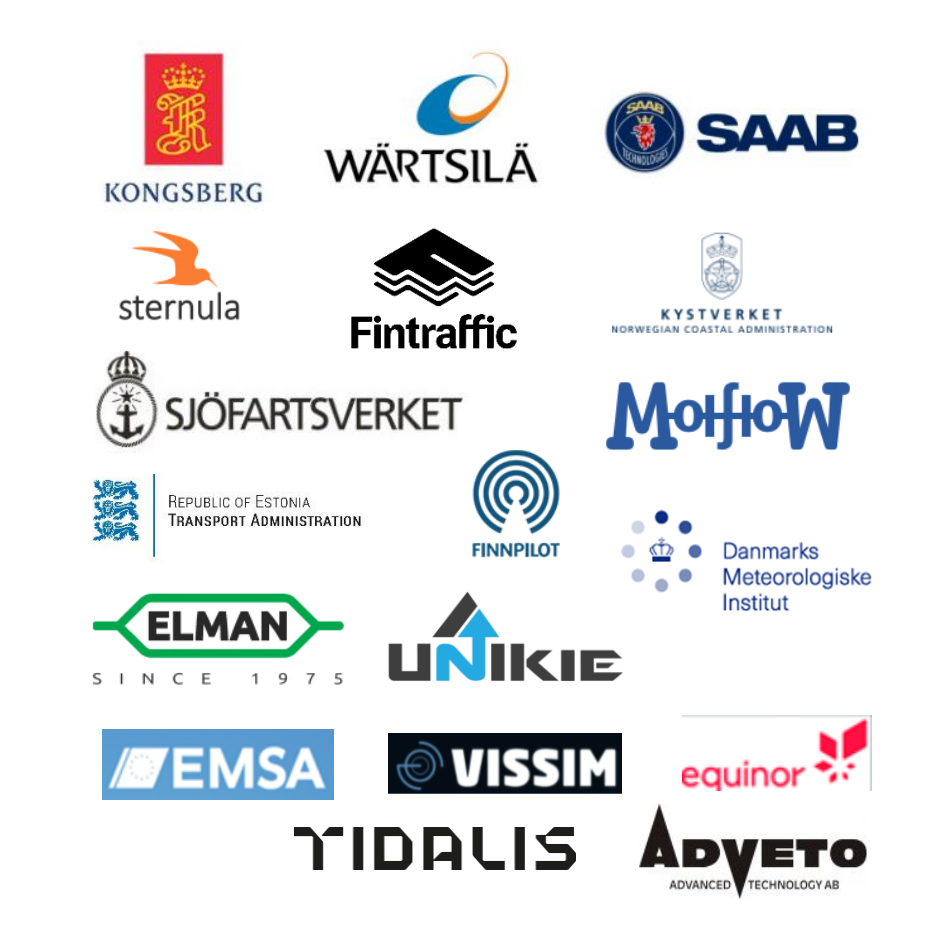

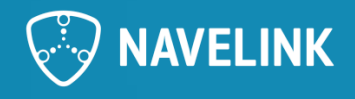

### **4) Overview on Navelinkusage** 2023-11-30

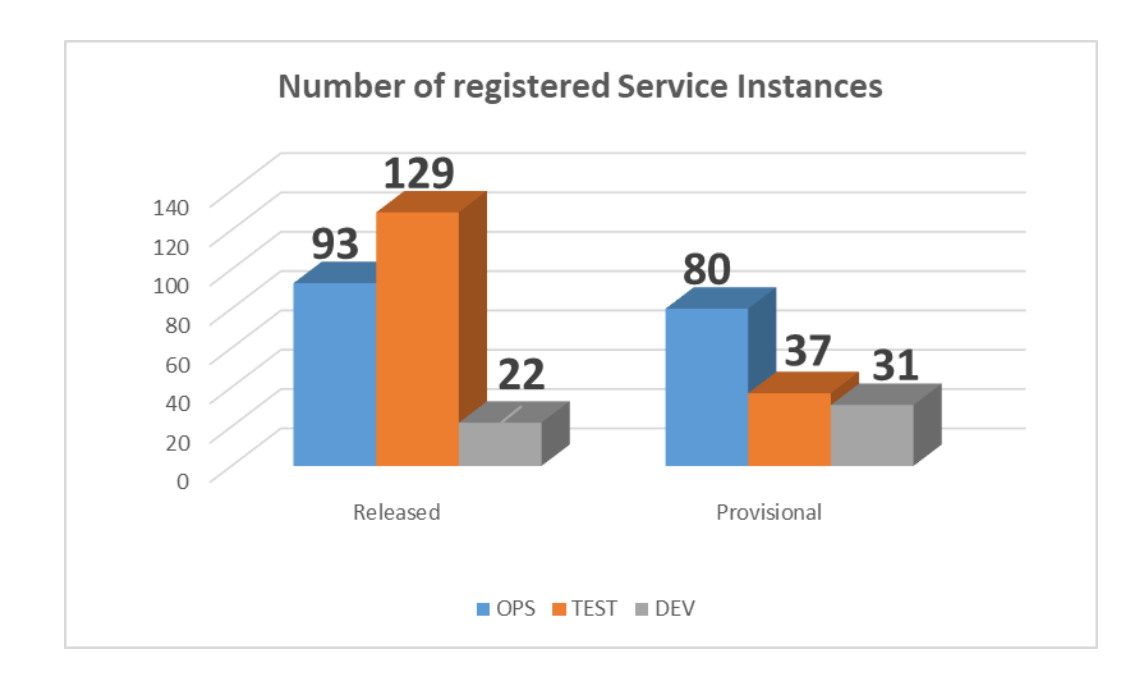

#### **Events since last Dev Forum:**

2 ships in OPS Services in DEV

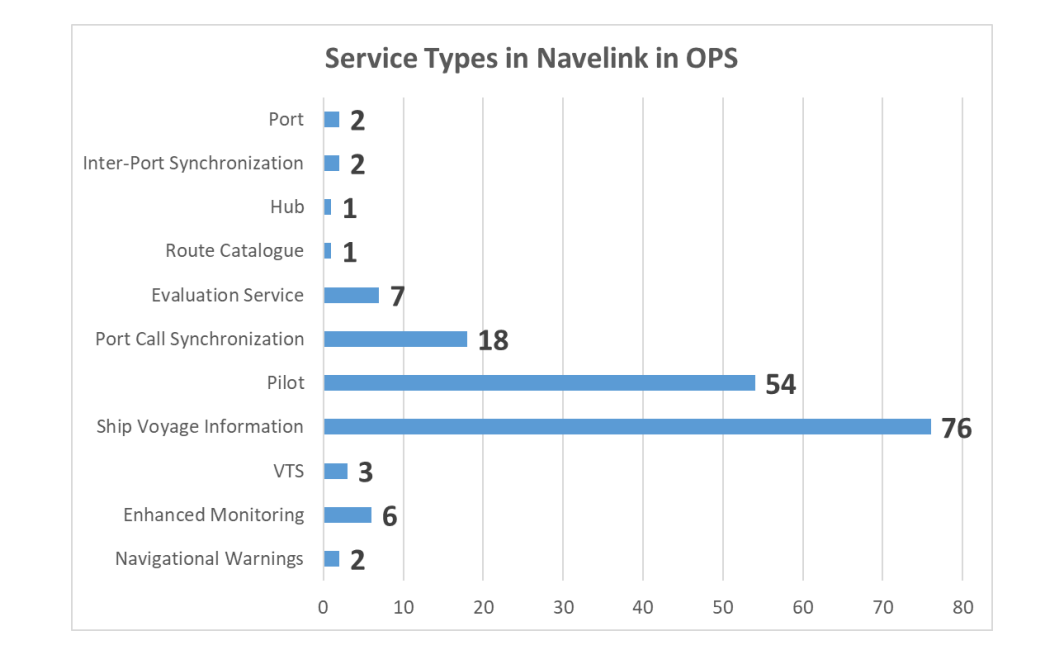

#### **Navelink Operational environment Service Registrations**

Service Specifications: 1 (Voyage Information Service v2.2) Service Technical Design: 1 (Voyage Information Service Design v2.2) Service Instances: 173

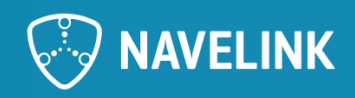

### **Operational environment**

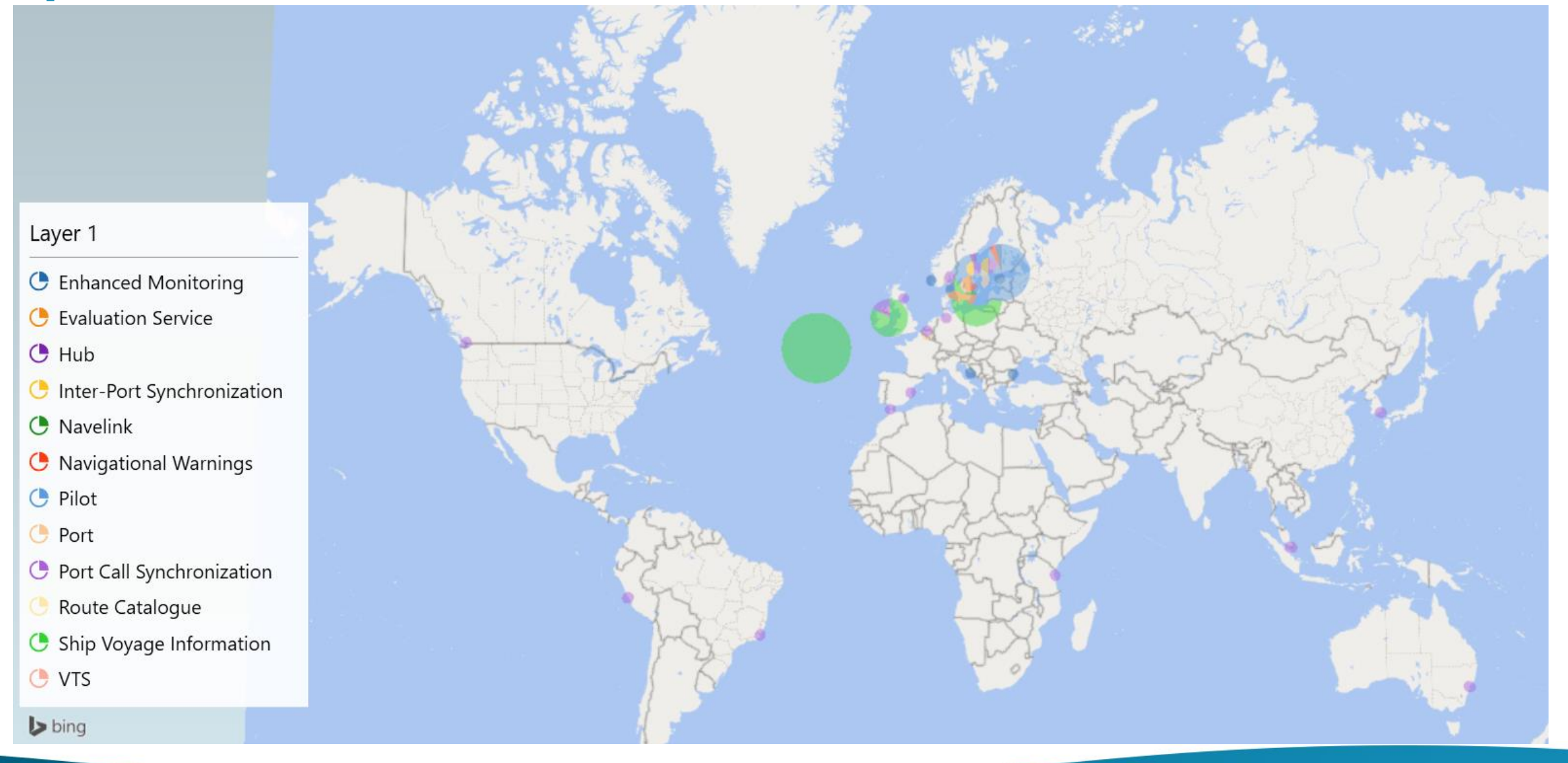

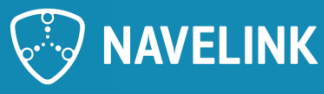

### **5) Q&A**

• Any Questions? The floor is open.

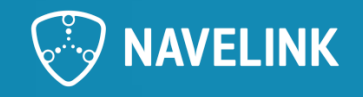

# **6) Demo**

• How to Implement SECOM Upload interface by Mikael Olofsson (Navelink)

Reference: [IEC 63173-2:2022 | IEC Webstore](https://webstore.iec.ch/publication/64543) IEC 63173-2 SECOM Clause 5 SECOM Service interface

[IEC 63173-2 SECOM \(cirm.org\)](https://cirm.org/secom/) (https://cirm.org/secom/) SECOM - STM - [Sea Traffic Management](https://www.seatrafficmanagement.info/developers-forum/secom/) (https://www.seatrafficmanagement.info/developers-forum/secom/)

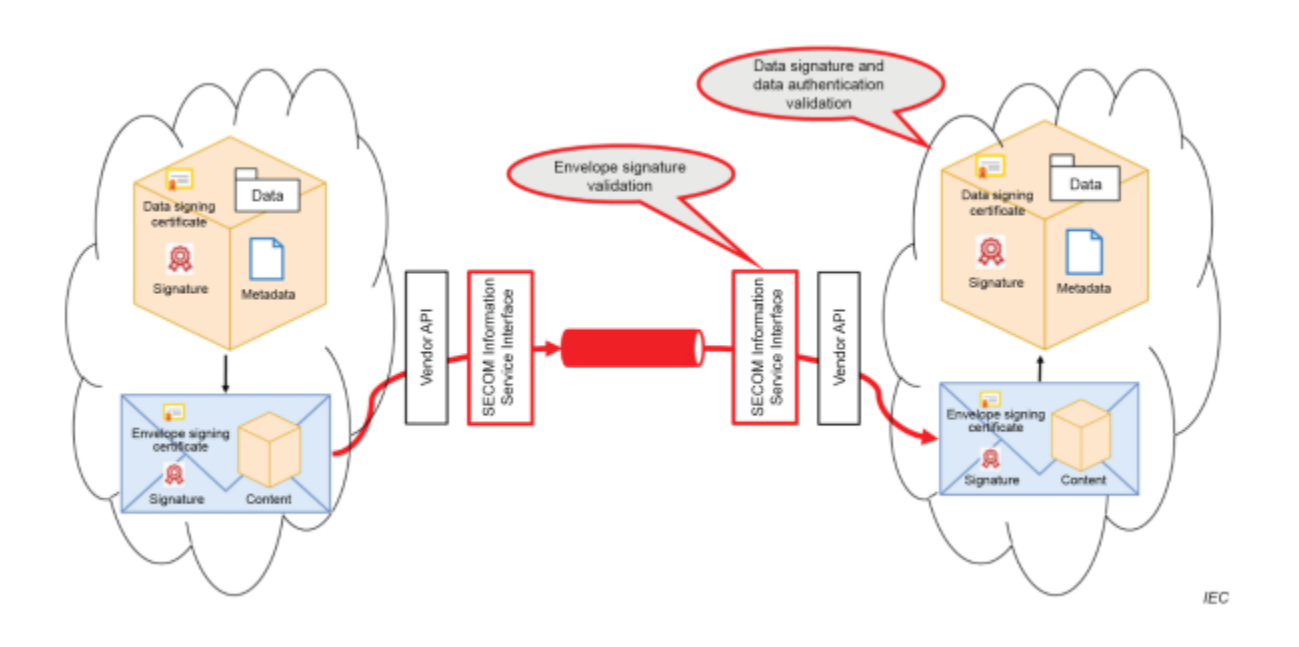

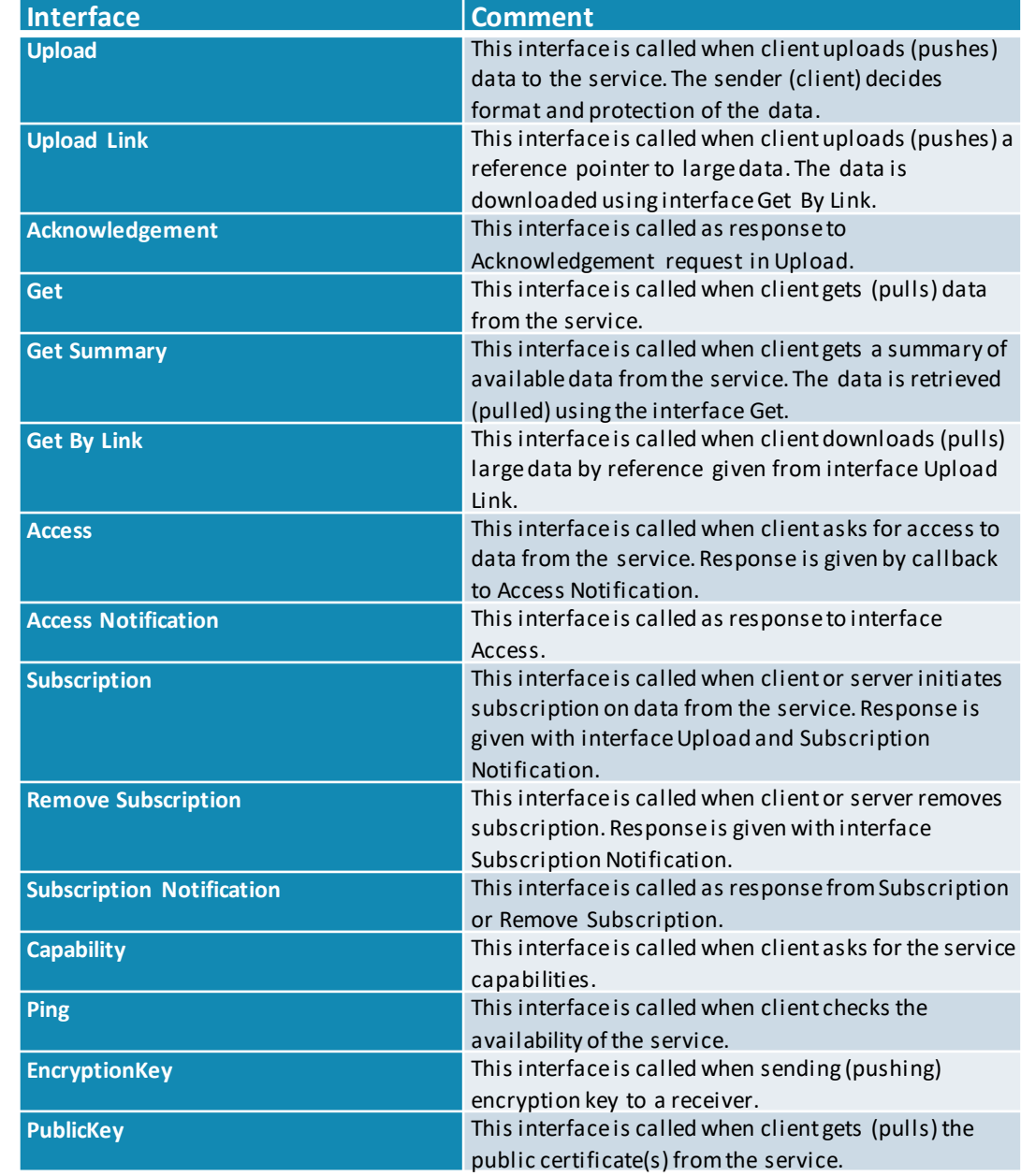

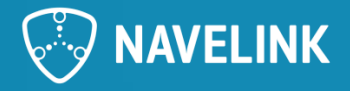

### **UPLOAD**

### **POST baseUrl/v1/object {body} : response**

This interface is called when client uploads (pushes) data to the service. The sender (client) decides format and protection of the data. If acknowledgement is requested it will be given by callback to interface Acknowledgement.

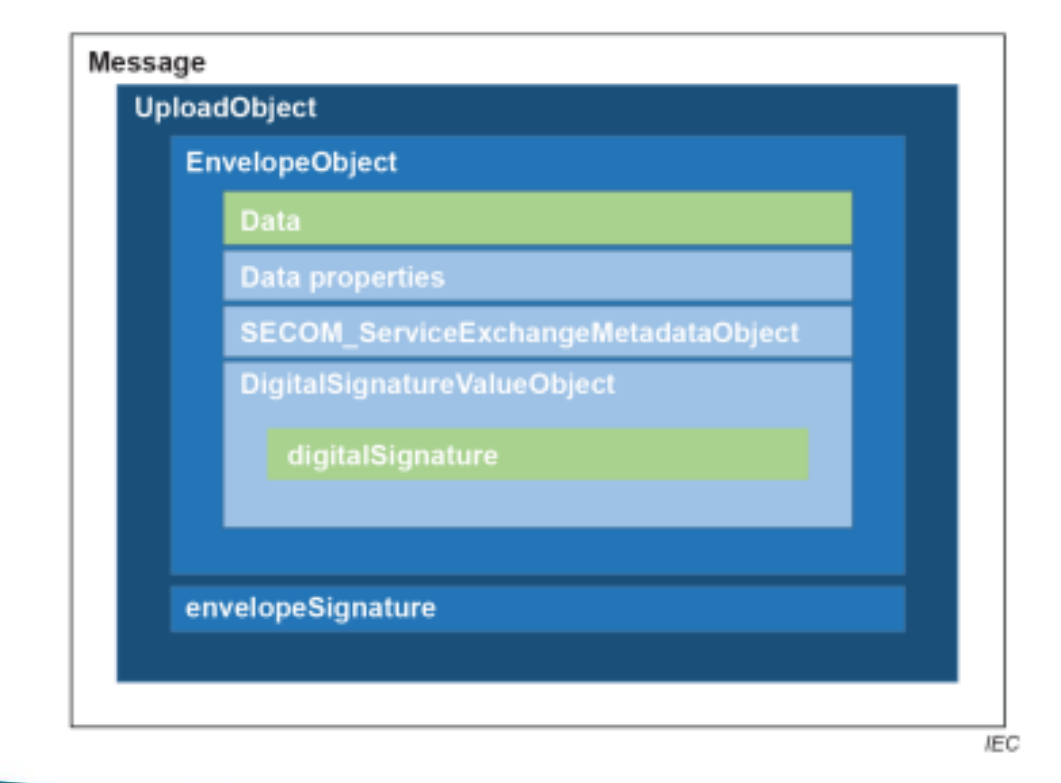

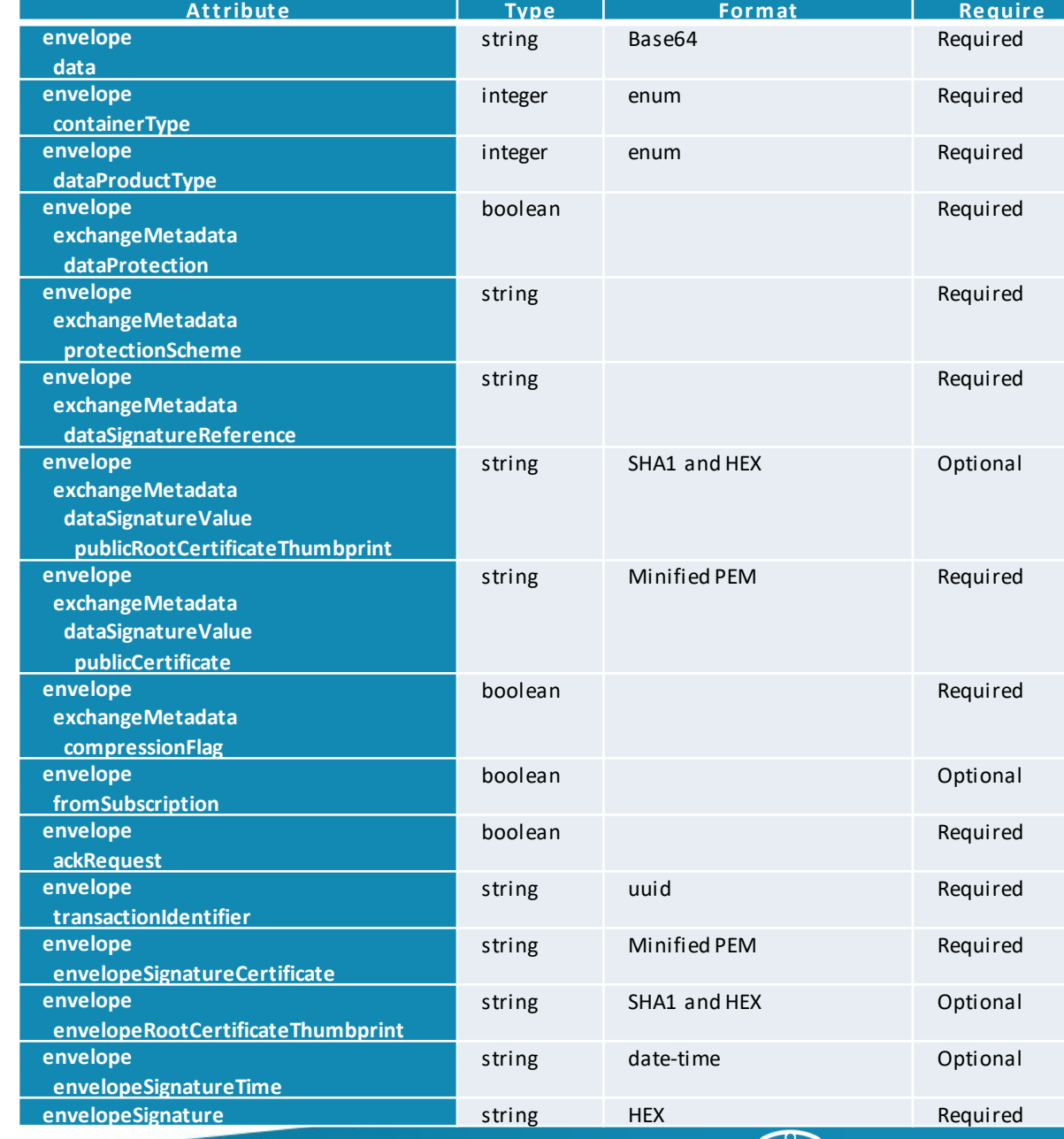

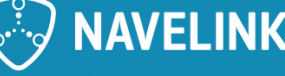

### **Example**

#### Upload

#### **Envelope**

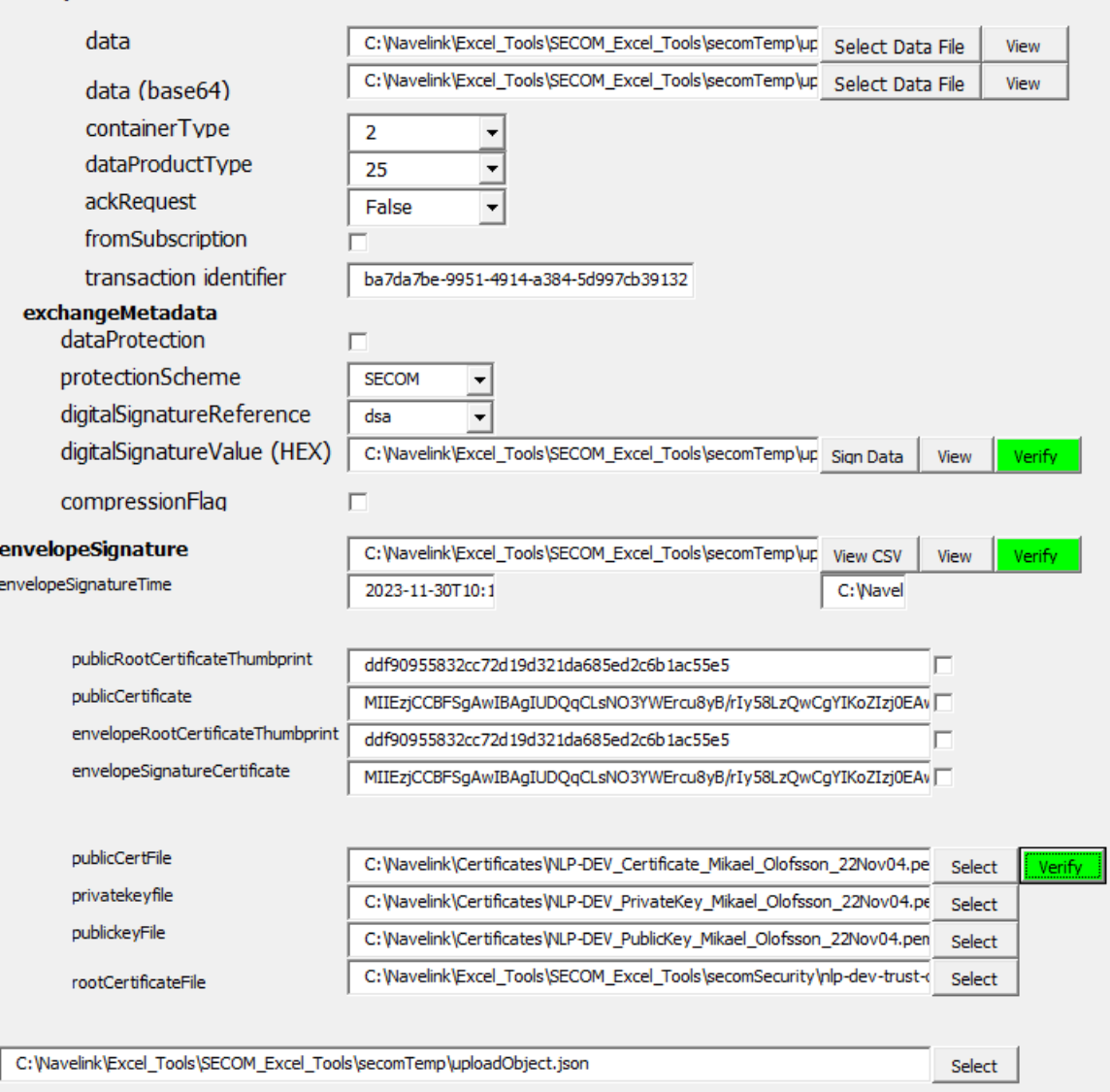

#### 1. INTERPRETATION GUIDELINES

The data is always provided in one line Base64 encoded string. The data content is defined by

- Type of message in dataProductType [enum] as integer e.g. 24 = S -421
- Wrapping according to containerType [enum] as integer e.g. S -100 DataSet
- ZIP according to compressionFlag
- Encrypted according to dataProtection [flag] True means data is encrypted and a encryptionKey is needed **Data signature** shall be provided in one line HEX format using DSA (**dataSignatureReference**).

The name of the **protectionScheme** is not specified by SECOM and need to be agreed upon . The proposal here is to use SECOM but may need to be more specified, e.g. Navelink SECOM.

#### **Exchange information**

- Transaction identifier in UUID (unique for every upload)
- Standalone or in subscription according to fromSubscription [flag]
- Acknowledgement request according to ackRequest

#### **Envelope signature**

The envelope signature shall be made on a dot (.) separated "CSV" data structure of the envelope:

data (Base64).containerType (int).dataProductType (int).dataProtection (true/false).protectionScheme (String).publicRootCertificateThumbprint .publicCertificate (Base64 minified PEM).digitalSignature (one line HEX).compressionFlag (true/false).fromSubscription (true/false).ackrequest (int).transactionidentifier (String UUID).envelopeSignatureCertificate (Base64 minified

PEM).envelopeRootCertificateThumbprint.envelopeSignatureTime (UNIX seconds)

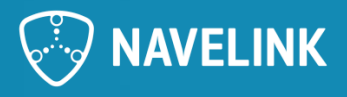

Create Upload Object View **Extract Upload Object** 

Clear Close

Init

### **UploadObjectin JSON**

```
{
"envelope": {
"data": "<base64>",
"containerType": 2,
"dataProductType": 25,
"exchangeMetadata": {
"dataProtection": false,
"protectionScheme":"SECOM",
"digitalSignatureReference":"dsa",
"digitalSignatureValue": {
"publicRootCertificateThumbprint": "93ca5fce76d8622187b3f39375694e623eb73e97",
"publicCertificate": "<cert>",
"digitalSignature": 
"3065023100941202D55C0795310B98C8FA691A168A72E337E04045B0E15BF215564FBC589EC7A7772AD836F642BFD5EC219F320CA402304AD2
776461D540572AF793CABE25B0AFFFE6FC07677308D307305DFF868EA3735FE98A7747D99A2877B8FEB627B8D779"
},
"compressionFlag": false
},
"fromSubscription": false,
"ackRequest": 0,
"transactionIdentifier": "ba7da7be-9951-4914-a384-5d997cb39132",
"envelopeSignatureCertificate":"<cert>",
"envelopeRootCertificateThumbprint": "93ca5fce76d8622187b3f39375694e623eb73e97",
"envelopeSignatureTime": "2023-11-30T10:19:41"
},
"envelopeSignature":"3065023100AC2ECE2427C3D967611D838C2E7D50EE18427D5749021CB7513683F5E98DF0BE6228A07807E1E22884D2B72
CF5F59E1002303163EE49B12F04FBB5D9DB2436F9B2CDAAE19A3BEAE48FA19A3B5334A315CBABB25E8560EF2D14CDA59338791BBF1158"
}
```
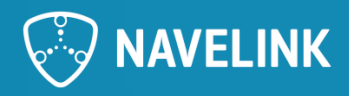

### **Enums**

#### 5.6.7 SECOM\_DataProductType

Table 8 contains the supported product types used in SECOM information interfaces 5.7.5, 5.7.6, 5.7.8, 5.7.10 and 5.7.13.

#### Table 8 - SECOM\_DataProductType

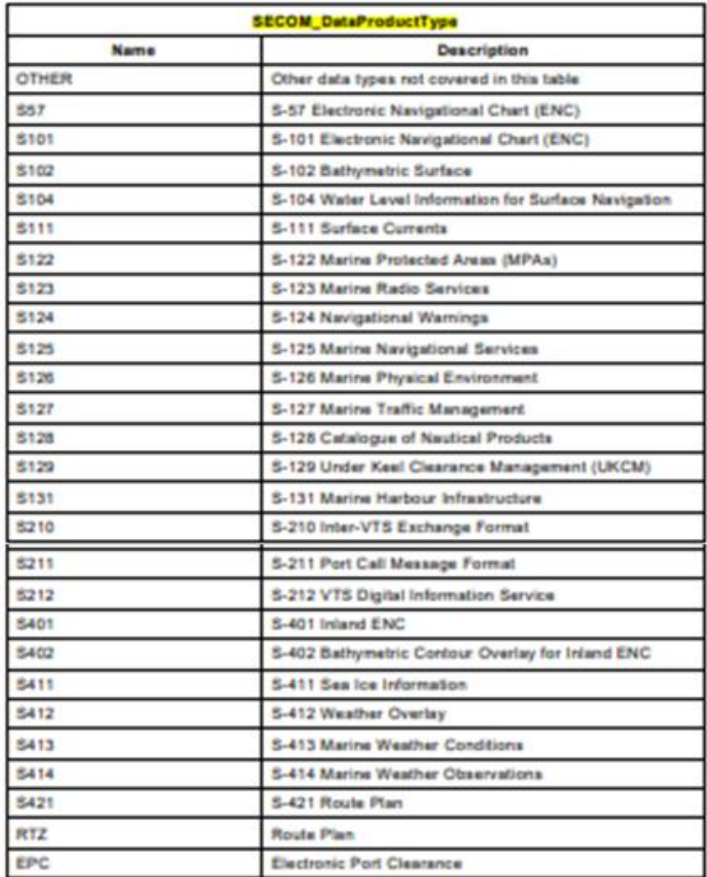

#### Table 10 - AckRequest Enum

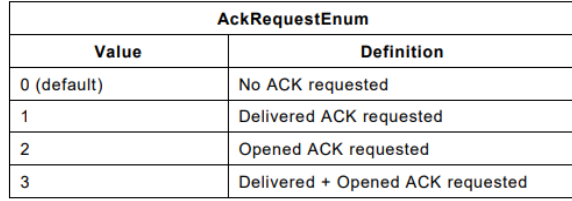

#### Table 7 - ContainerTypeEnum

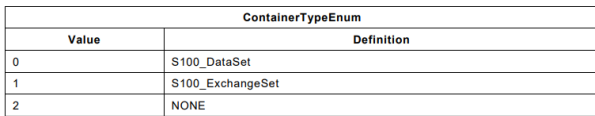

#### S -100 ed5

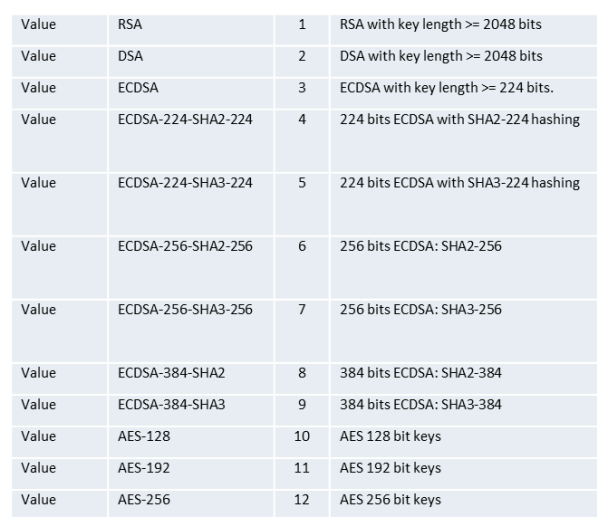

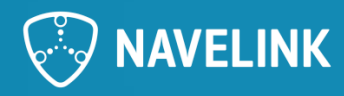

### **MMS – SECOM integrations points**

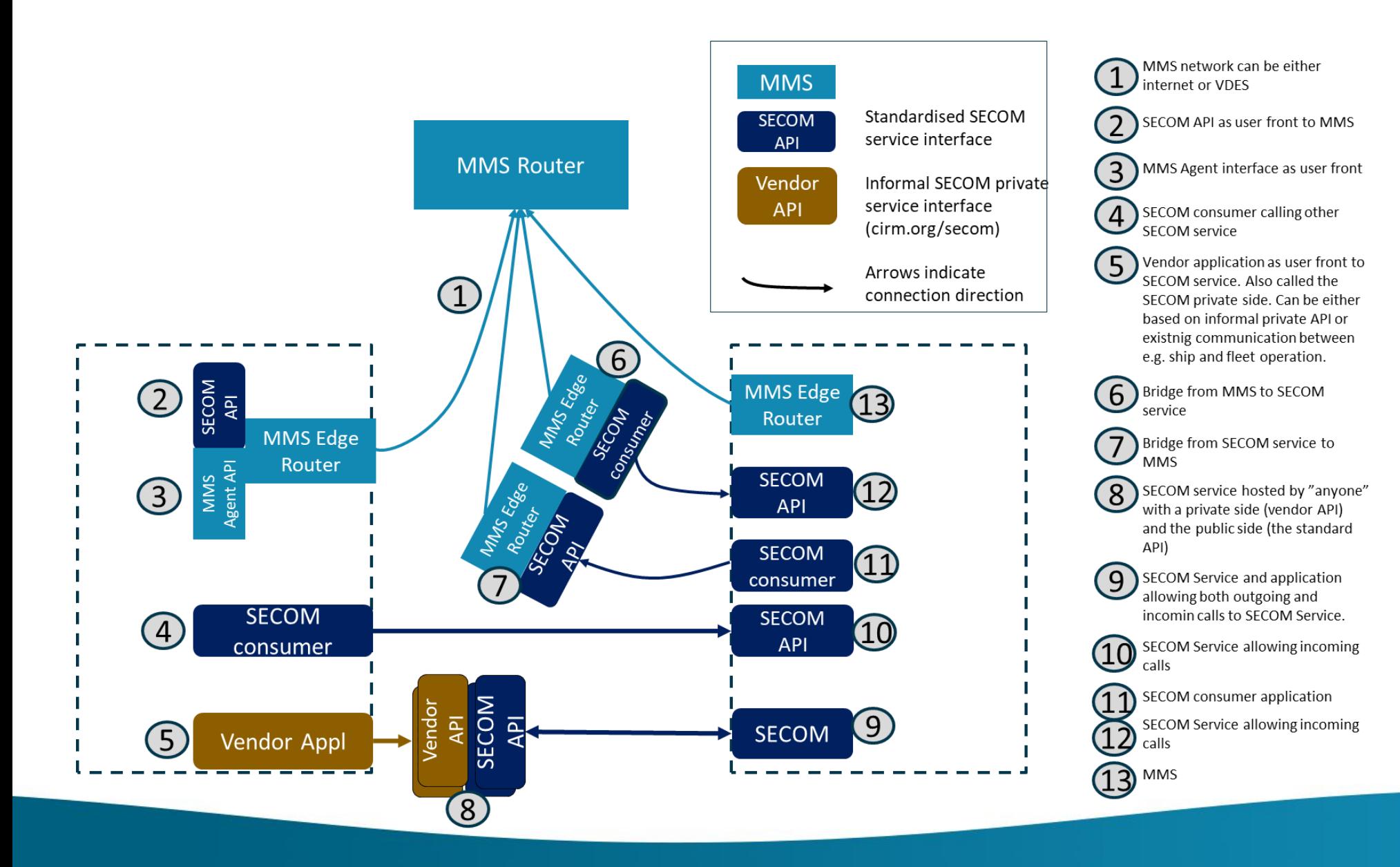

**AVELINK** 

# **7) Discussion: Navelink + REST + MMS + VDES**

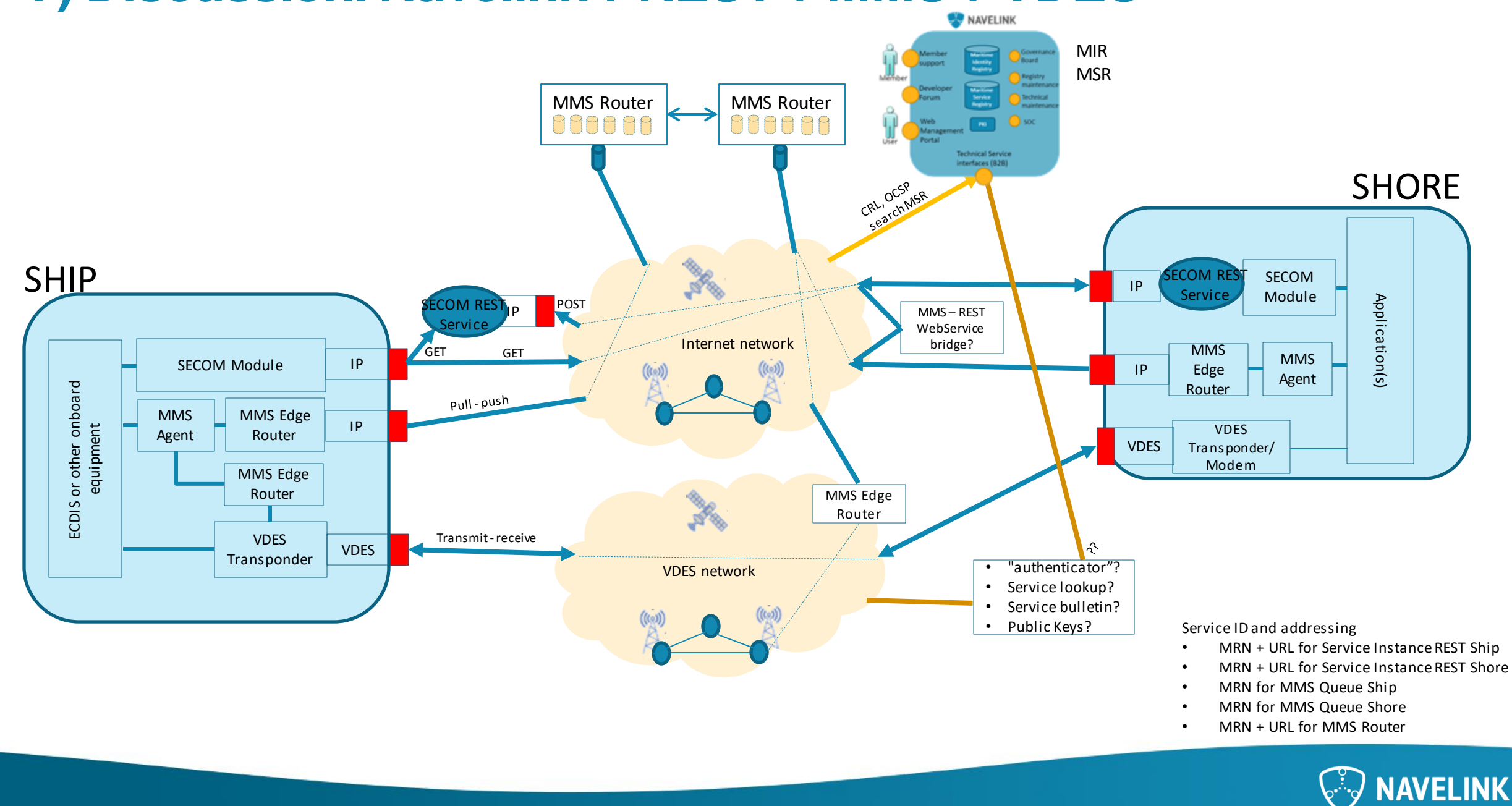

### **Introduction**

The main purpose with the SECOM Service Hotel is to provide customers with REST Services compliant with the IEC standard 63173-2 SECOM. Navelink will host the services on behalf of the customers, and the customers applications connects to the private REST service. Other consumers will the connect to the SECOM Public REST service.

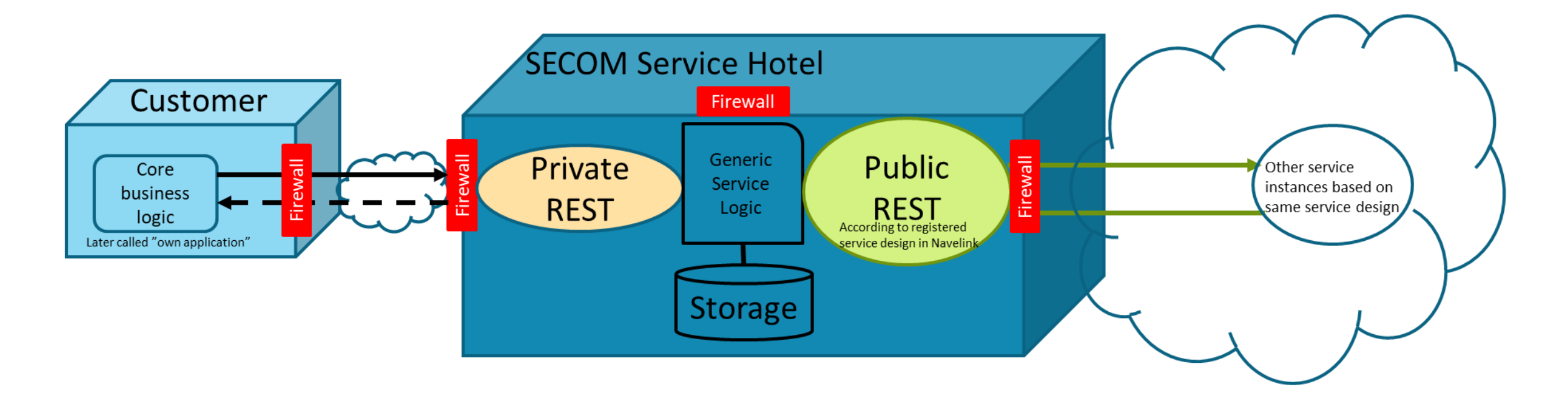

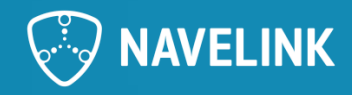

# **8) Closing remarks**

- Next Developer Forum at 25/01-2024
	- o Presentation on the topic "To design and implement SECOM Services, e.g. Service for S125 Aids to Navigate" by Nikolaos Vastardis (GLA)
- Happy Holidays!

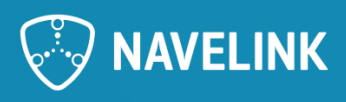

### **Meeting notes**

- Ongoing work with the SECOM Hotel development (Navelink)
	- o To complement the VIS Hotel STM Services/ Give the option to users to move on to SECOM services instead. (See slide 14 for more details)
	- $\circ$  The client as information owner decides how to sign the data, type of data etc. The service signs the envelope and sends to data.
	- $\circ$  Questions and discussions about certificates is also ongoing as a result of the development
- Ongoing work with the SECOM technical design documents
- SECOM generic technical design can be found on Navelink MSR. There will be SECOM test services in the future as well to use
- Demo on How to Implement SECOM Upload Interface by Mikael Olofsson (Navelink)
	- o Definition of SECOM Service interface is well described and standardised and can be used today
	- $\circ$  SECOM Upload interface to pushes data to another SECOM Service. Upload objects are created in json and wrapped in a signed envelope (see slide 10)
	- $\circ$  There are a lot of steps to produce the envelope (for example see slide 11)
		- SECOM Upload is independent of type of payload. Basically it is a base64 string that can contain "anything", including ZIP file.
	- $\circ$  The idea of the template is based on that it should provide developers with all the steps necessary to provide its data through a SECOM service
	- MCC MMS working group is ongoing to define the MMS standard for the RTCM standardization group
- Next meeting 2024-01-25
	- o Presentation on the topic "To design and implement SECOM Services, e.g. Service for S125 Aids to Navigate" by Nikolaos Vastardis (GLA)

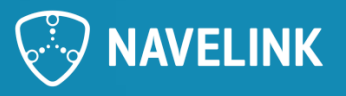

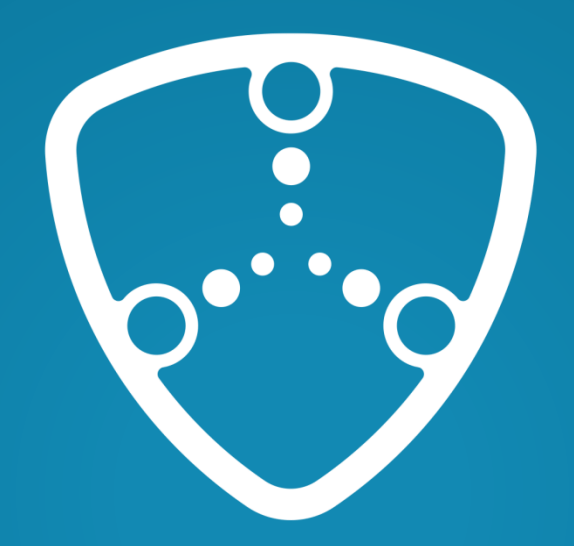

# NAVELINK

Navelink.org